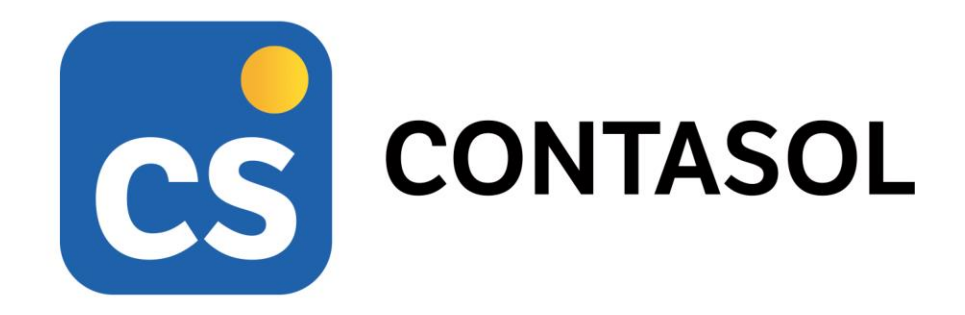

# **Guía didáctica**

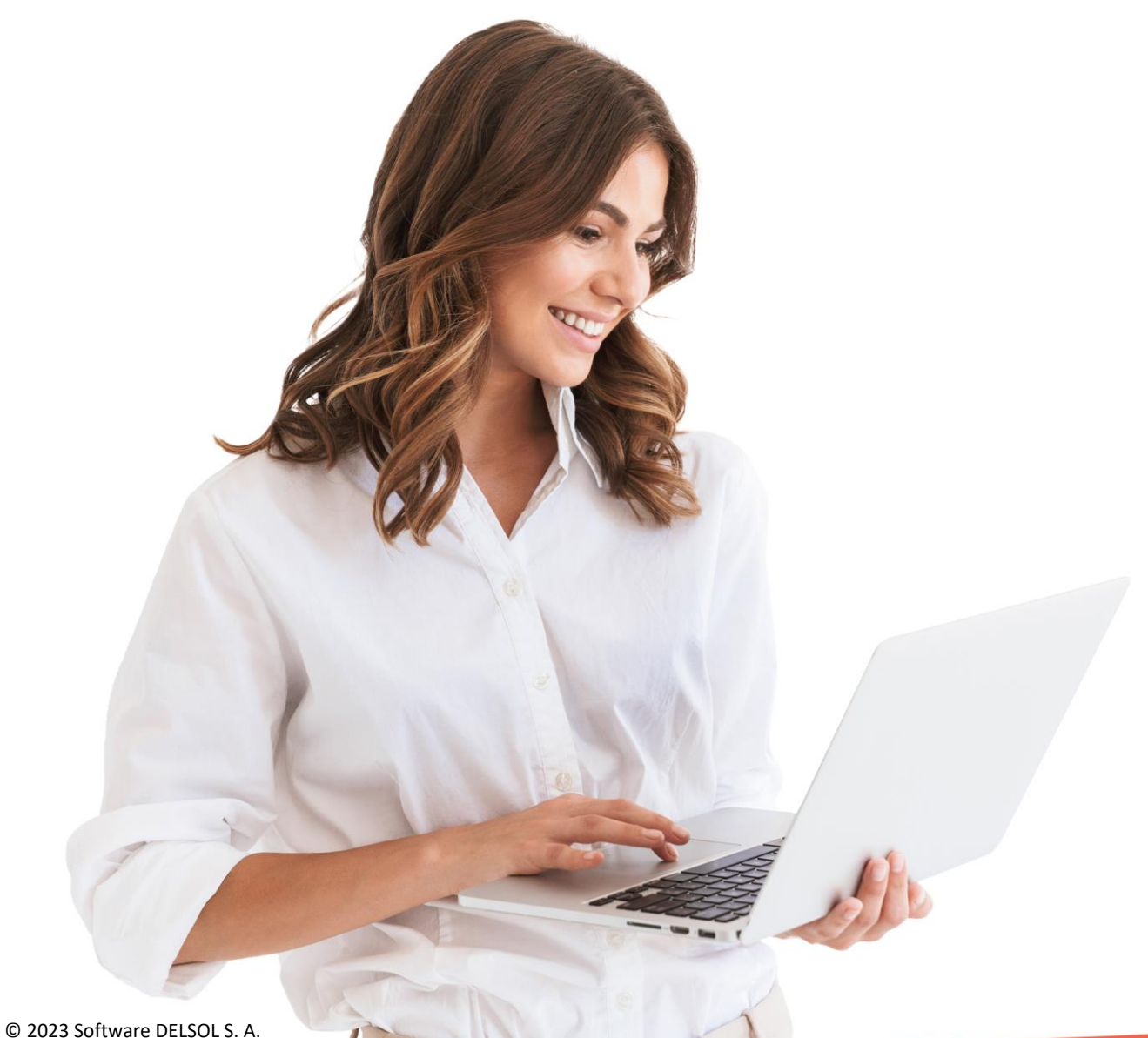

[www.sdelsol.com](http://www.sdelsol.com/)

# Objetivos y destinatarios de este curso

Este curso está destinado a personas con conocimientos contables y que quieran prepararse para el manejo del programa **CONTASOL**, así como para aquellos usuarios del programa que quieran actualizar/reciclar sus conocimientos sobre el mismo.

Dentro de los contenidos específicos para empresas de Contabilidad general, el recorrido del curso enseñará a los participantes, los procesos de introducción de asientos, consultas, impresión y procesos de cierre, así como opciones más avanzadas como la gestión del Inmovilizado, control de efectos comerciales, conciliación bancaría automática y distintas opciones de contabilidad analítica.

# Programa del curso

El curso se divide en los siguientes módulos formativos

## **MÓDULO 1.- INSTALACIÓN Y PUESTA EN MARCHA**

- Requisitos.
- Instalación.
- Interfaz del programa.
- Configuración del programa.

# **MÓDULO 2.- CREACIÓN DE UNA EMPRESA**

- Creación de una empresa.
- Creación de la actividad en empresas en Estimación Directa y Objetiva.
- Interfaz de CONTASOL en empresas en Contabilidad general.

## **MÓDULO 3.- CONFIGURACIÓN DE LOS FICHEROS DE LA EMPRESA**

- Plan General Contable.
- Clientes/Proveedores
- Biblioteca de tercero.

## **MÓDULO 4.- INTRODUCCIÓN DE ASIENTOS: CONFIGURACIÓN Y MANTENIMIENTO**

- Descripción de la pantalla.
- Configuraciones previas a la introducción de asientos.
- Interacción con las solapas de consultas.
- Mantenimiento de apuntes/asientos.

#### **MÓDULO 5.- INTRODUCCIÓN DE ASIENTOS: METODOLOGÍA**

- Asientos manuales.
- Automatismo de facturas emitidas/recibidas.
- Introducción a través de plantillas.

## **MÓDULO 6.- I.V.A / I.G.I.C**

- Archivos de registros de I.V.A / I.G.I.C soportado y repercutido.
- Acumulado de I.V.A / I.G.I.C.

• Liquidaciones

## **MÓDULO 7.- CONSULTAS EN PANTALLA**

- Diario.
- Extracto de movimientos.
- Sumas y saldos.
- Saldos mensuales.
- Saldos mensuales por columnas.
- Ventana auxiliar.

## **MÓDULO 8.- CUENTAS ANUALES Y LIBROS**

- Definición de la pantalla de emisión de libros e informes
- Libros
- •
- Cuentas anuales

## **MÓDULO 9.- Liquidaciones de impuestos**

- $\bullet$  IVA
- Suministro inmediato de información.
- I.G.I.C.
- I.R.P.F.
- Impuesto sobre sociedades.
- Presentación por lotes.
- Estimación.

## **MÓDULO 10.- GESTIÓN DE INMOVILIZADO**

- Grupos de amortización.
- Fichero de bienes.
- Causas de baja.
- Generación de amortización.
- Generación de asientos de dotación.
- Generar asientos de baja.
- Informes de inmovilizado.

## **MÓDULO 11.- AYUDAS Y ÚTILES PARA EL DIARIO DE MOVIMIENTOS**

- Localización de asientos descuadrados.
- Localización de descuadres de I.V.A.
- Localización de huecos de asientos.
- Asistente de ventas diarias.
- Cierre del ejercicio.
- Consolidación de empresas.
- Regeneración de saldos.
- Desaldar y saldar asientos.
- Remuneración de asientos.
- Cambio de formato de cuentas.
- Aplicación de niveles auxiliares en el diario.

# **MÓDULO 12.- CONCILIACIÓN BANCARIA**

- Fichero de bancos.
- Conceptos de conciliación bancaria.
- Importar cuaderno 43.
- Importar archivos desde Excel® y Calc®.
- Conciliación bancaria.

## **MÓDULO 13.- TESORERÍA**

- Configuración de efectos.
- Carteras de efectos.
- Configuración de estados de efectos.
- Efectos a cobrar.
- Efectos a pagar.
- Automatizar cobros/automatizar pagos.
- Cheques/pagarés.
- Transferencias.
- Informes.

# **MÓDULO 14.- ANALÍTICA**

- Presupuestos.
- Departamentos.
- Estadísticas.
- Ratios.
- Información.

# **MÓDULO 15.- FACTURACIÓN**

- Facturas.
- Conceptos prefijados.
- Diseños de facturas.
- Informes de facturas.
- Remesas
- Contabilización

## **MÓDULO 16 – ENLACE CONTABLE**

- Enlace contable con FACTUSOL.
- Enlace contable con FACTUSOL servicios.
- Enlace contable con NOMINASOL

#### **MÓDULO 17 - UTILIDADES**

- Utilidades
- Importaciones
- Exportación
- Configuraciones
- Moneda

# **MÓDULO 18 – SEGURIDAD**

- Copia de seguridad
- Asistente de copias de seguridad
- Restaurar copia de seguridad
- Chequeo de bases de datos y cifrado

# Metodología de impartición

La modalidad de impartición de este curso es On-line

Los contenidos teóricos del curso están estructurados en varios módulos interactivos con ejemplos, videos, etc. que facilitarán a los participantes la comprensión y asimilación de la materia. Estas unidades se irán mostrando visibles conforme se vaya avanzando en el contenido del curso.

En la mayoría de los módulos se proponen **Supuestos prácticos** relacionados con el contenido del módulo que se acaba de estudiar. En el documento descargable, el alumno tendrá disponible también el solucionario de estos.

Es muy importante la realización de todos los ejercicios y en el orden en el que se proponen, ya que en algunos casos la posibilidad de ejecución de algunos depende de la realización correcta de algún ejercicio de un módulo anterior. Estos supuestos prácticos, aunque no son obligatorios, serán de gran utilidad para un mejor aprovechamiento del curso.

Los alumnos desde la iniciación del curso tendrán asignado un tutor, quien resolverá sus dudas y realizará el seguimiento y la evaluación de este.

# Duración y temporalización del curso

La realización del curso se distribuye en 4 o 6 semanas dependiendo de la planificación personal de cada uno. Puedes distribuir este tiempo como mejor se adapte a tus horarios y disponibilidad.

# Comunicación con los tutores

La comunicación con los tutores se hará a través del foro de dudas / consultas. La comunicación que se realiza por los foros es pública y cualquier participante podrá leer las intervenciones de los demás y encontrar posibles coincidencias en su consulta.

# Evaluación del curso

Para obtener la certificación de la realización del curso, será necesaria la evaluación positiva del 80 % de las tareas propuestas y haber superado la prueba final.

# Requerimientos para seguir el curso

Además de un ordenador con el S.O Windows y conexión a internet, para el completo seguimiento del curso debes tener instalado en tu ordenador el programa **CONTASOL**.

# Software<br>Del Søl